# Éste puede ser el año<br>de tu carnet de conducir La gran ocasión de aprobar o recuperar tu dinero

Ven a informarte. Si te matriculas te llevarás un regalo seguro y participarás en el sorteo de un curso gratis.

> En GRUPOGUIA apostamos por ti y por Fuengirola. **Conductores satisfechos** en una ciudad segura

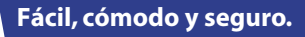

VILLODRES

74222710-F 9. B

PERMISO DE CONDUCCIÓN REINO DE ESPAÑA

2. NAKIA<br>3. 17-09-1977 ESPAÑA<br>4a.14-02-2006 4b.12-01-2016 4c.29-00

GRUPOGLIL

Ven a GRUPOGUIA y cumple tu propósito

Curso Intensivo Personalizado para que en el menor tiempo apruebes a la primera. 5 días, 10, 15, ... tú decides cuándo y cómo.

Si no apruebas te devolvemos el dinero\*

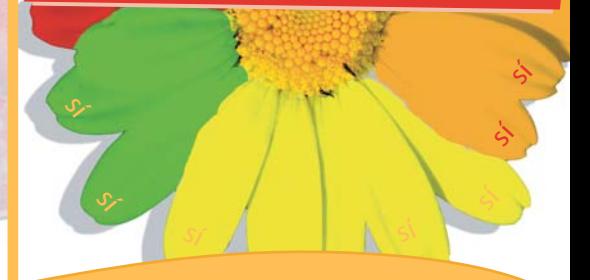

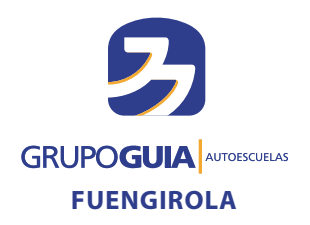

# Líderes en formación vial

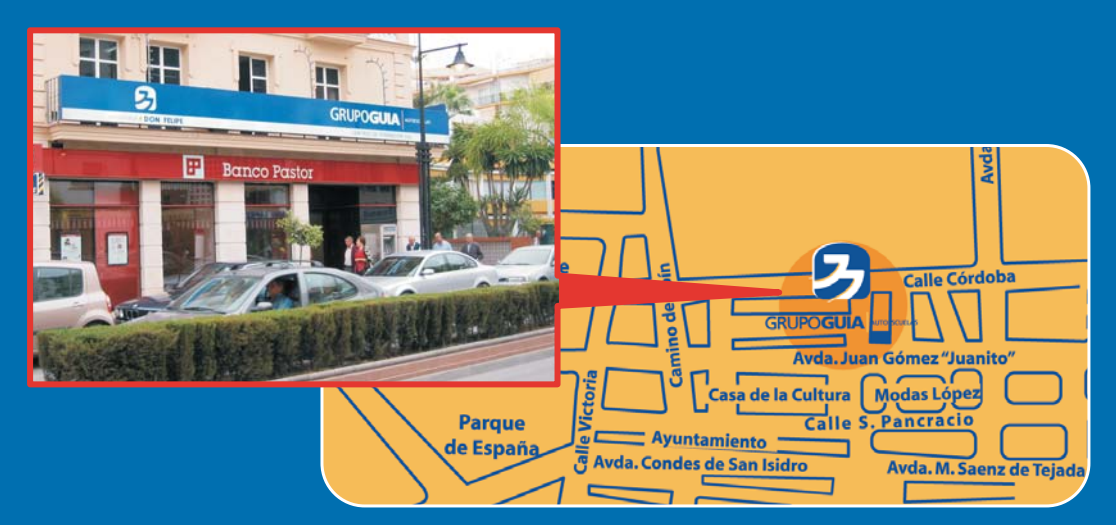

EN FUENGIROLA: Avda, Juan Gómez "Juanito" (entrada por C/ Naranjos, 1-1<sup>a</sup>) Tel. 952 584 802

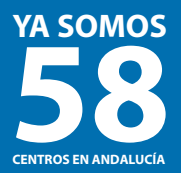

# Ven a conocer nuestra autoescuela

## Con las ventajas de Grupo Guía:

## · MÉTODO PROPIO Y EXCLUSIVO

Fichas Guía. Resumen de los contenidos para hacértelos más fácil GuiaStudio@test. Programa Informático de Enseñanza personalizada.

### · MODERNAS INSTALACIONES

Aulas con los últimos medios didácticos, informatizadas con ordenadores para que aprendas a tu ritmo.

#### · MÁXIMAS GARANTÍAS

Una semana de Prueba gratis. Certificado de Garantía. Si no te convencemos te devolvemos tu dinero.

· AMPLIOS HORARIOS PARA TU COMODIDAD

Dreille

www.grupoguia.es